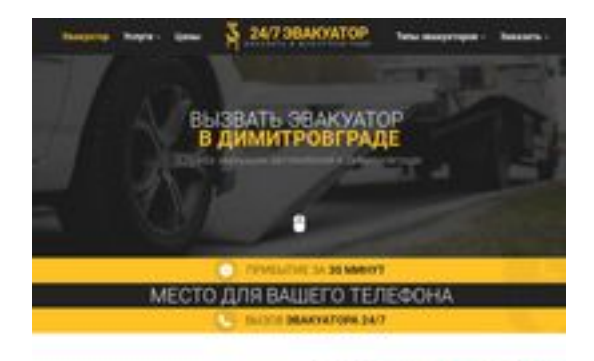

### **Revisión web de dimitrovgrad.glavtrak.ru**

Generado el 16 Abril 2021 21:43 PM

**La puntuación es 62/100**

**SBANDGGGepeeker** 

#### **Contenido SEO**

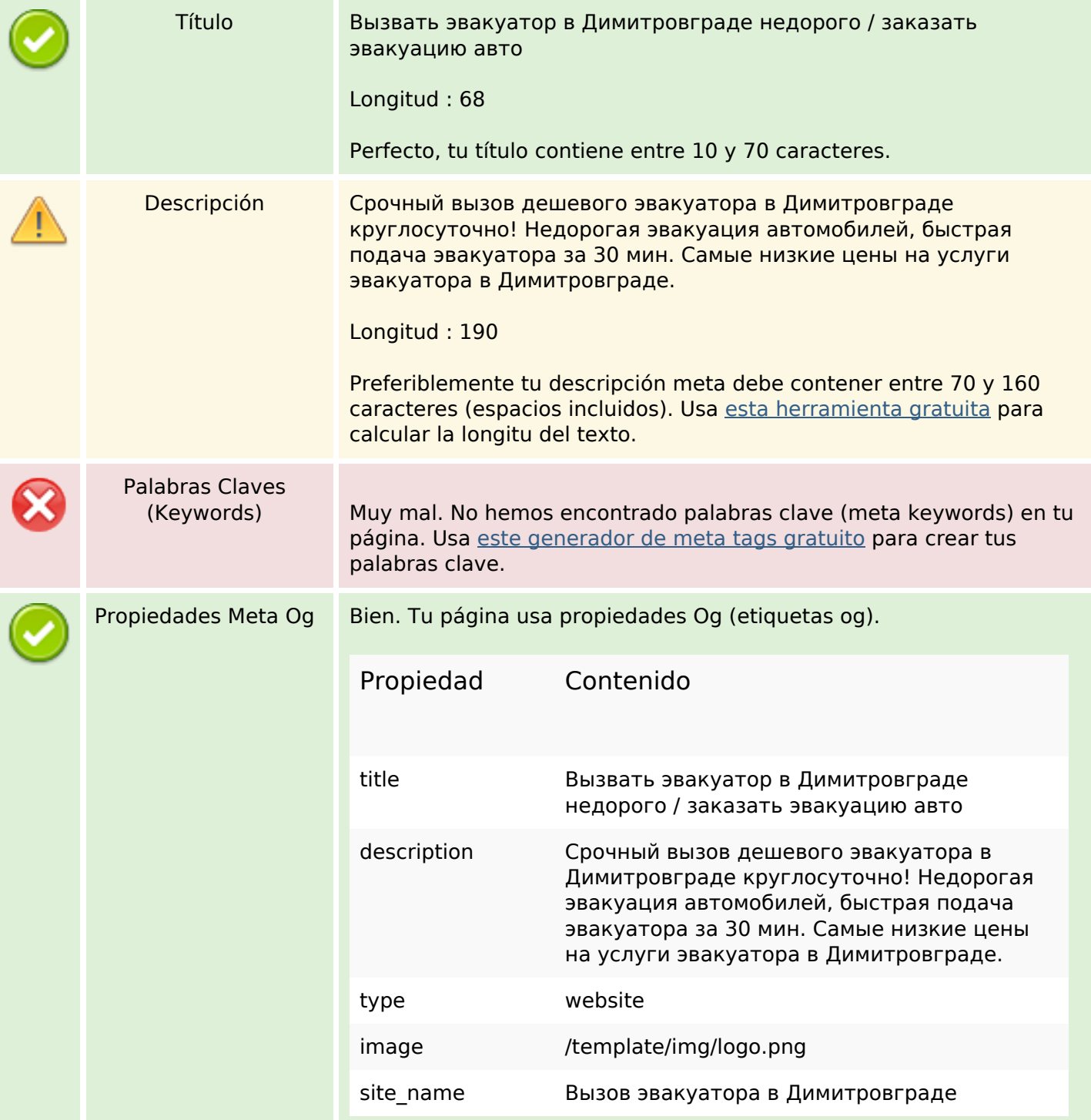

#### **Contenido SEO**

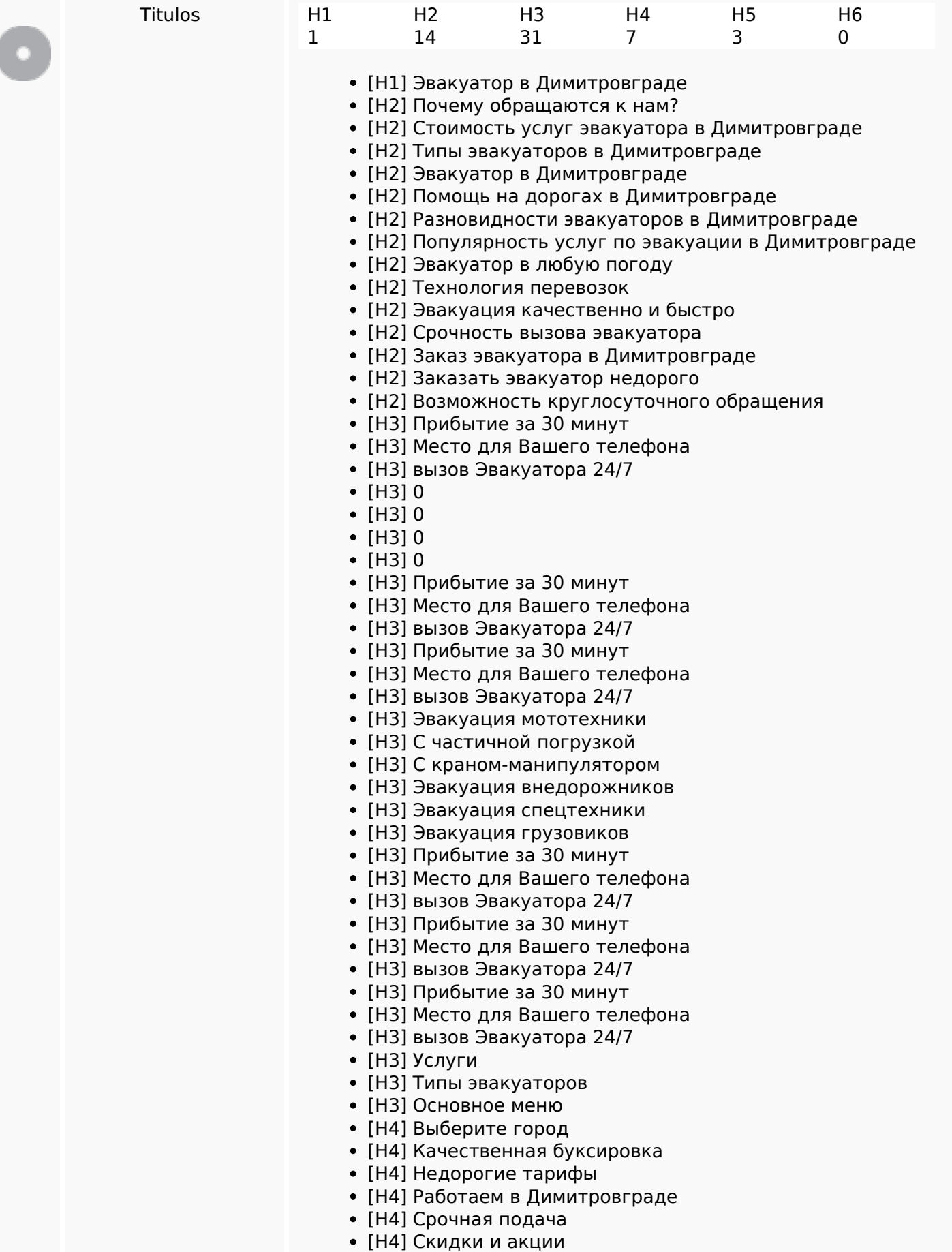

## **Contenido SEO**

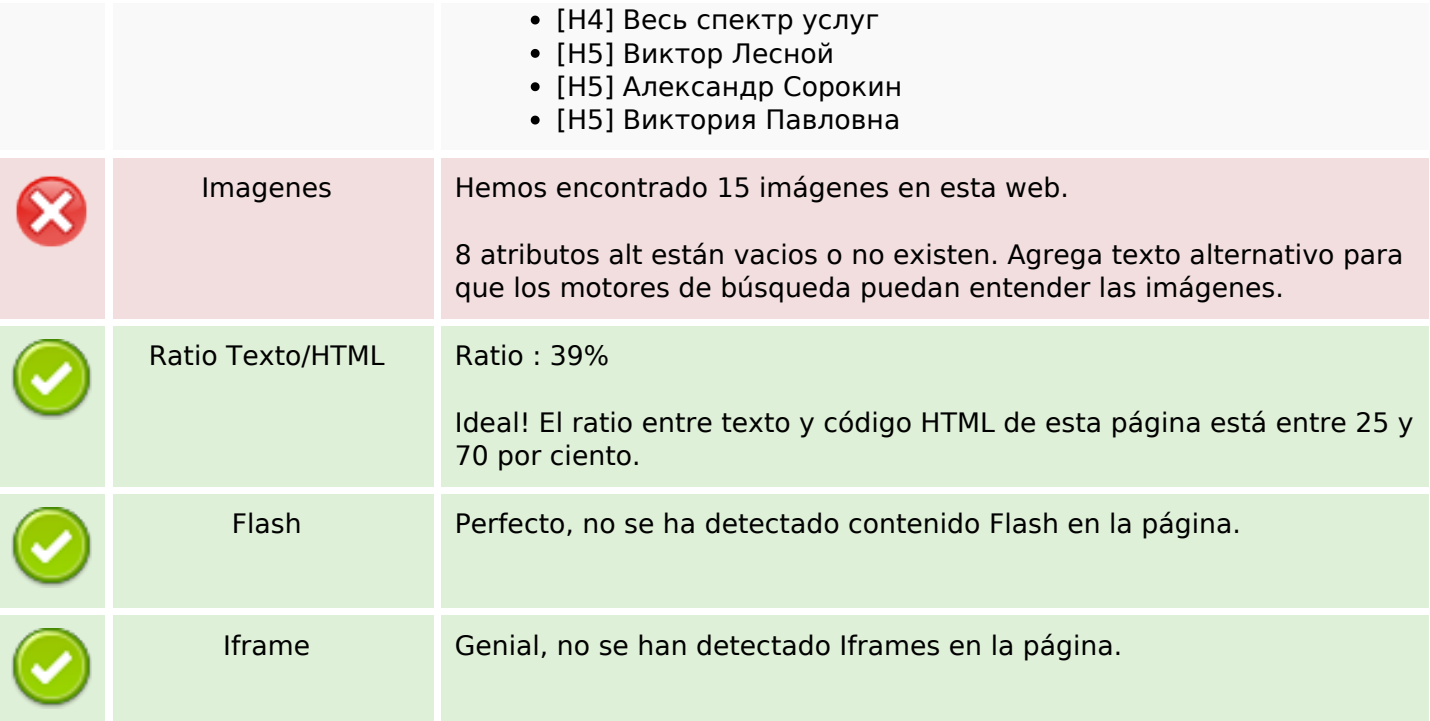

## **Enlaces SEO**

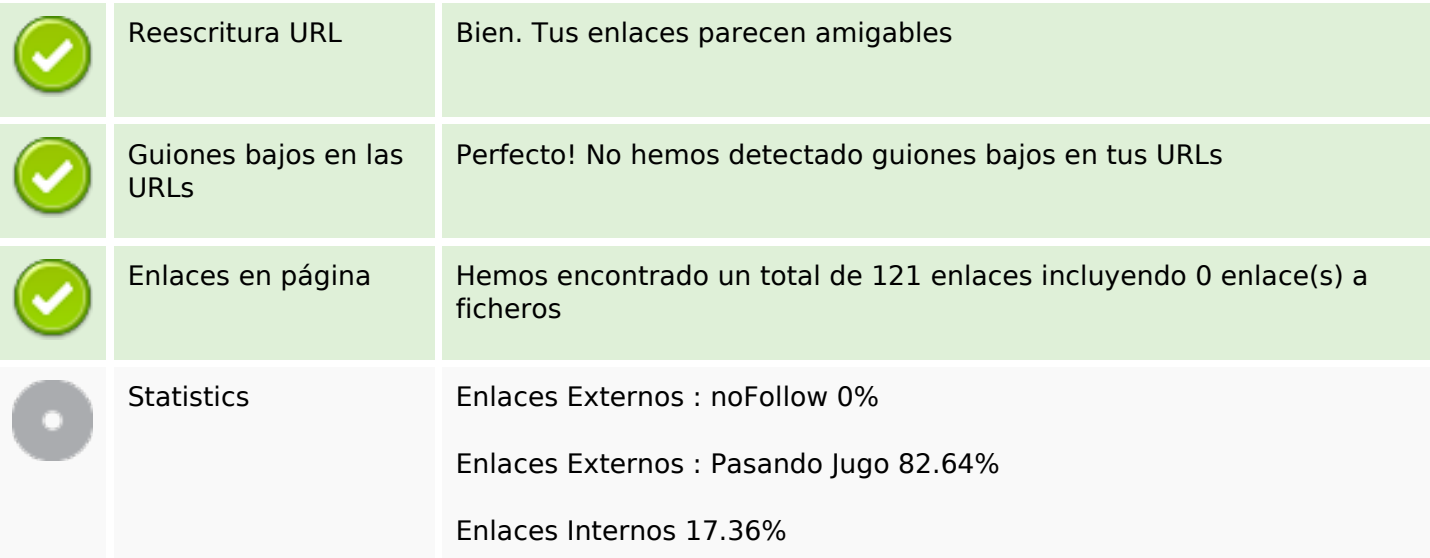

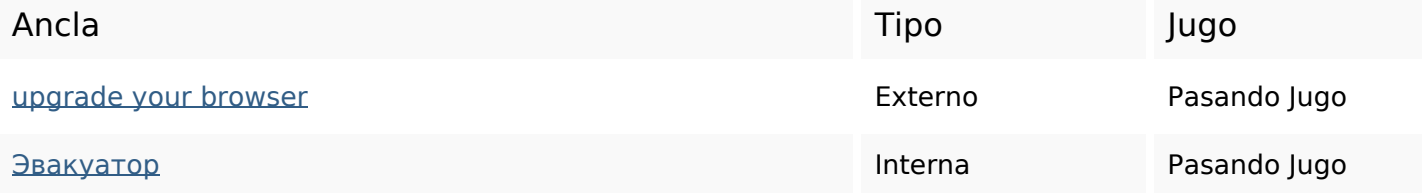

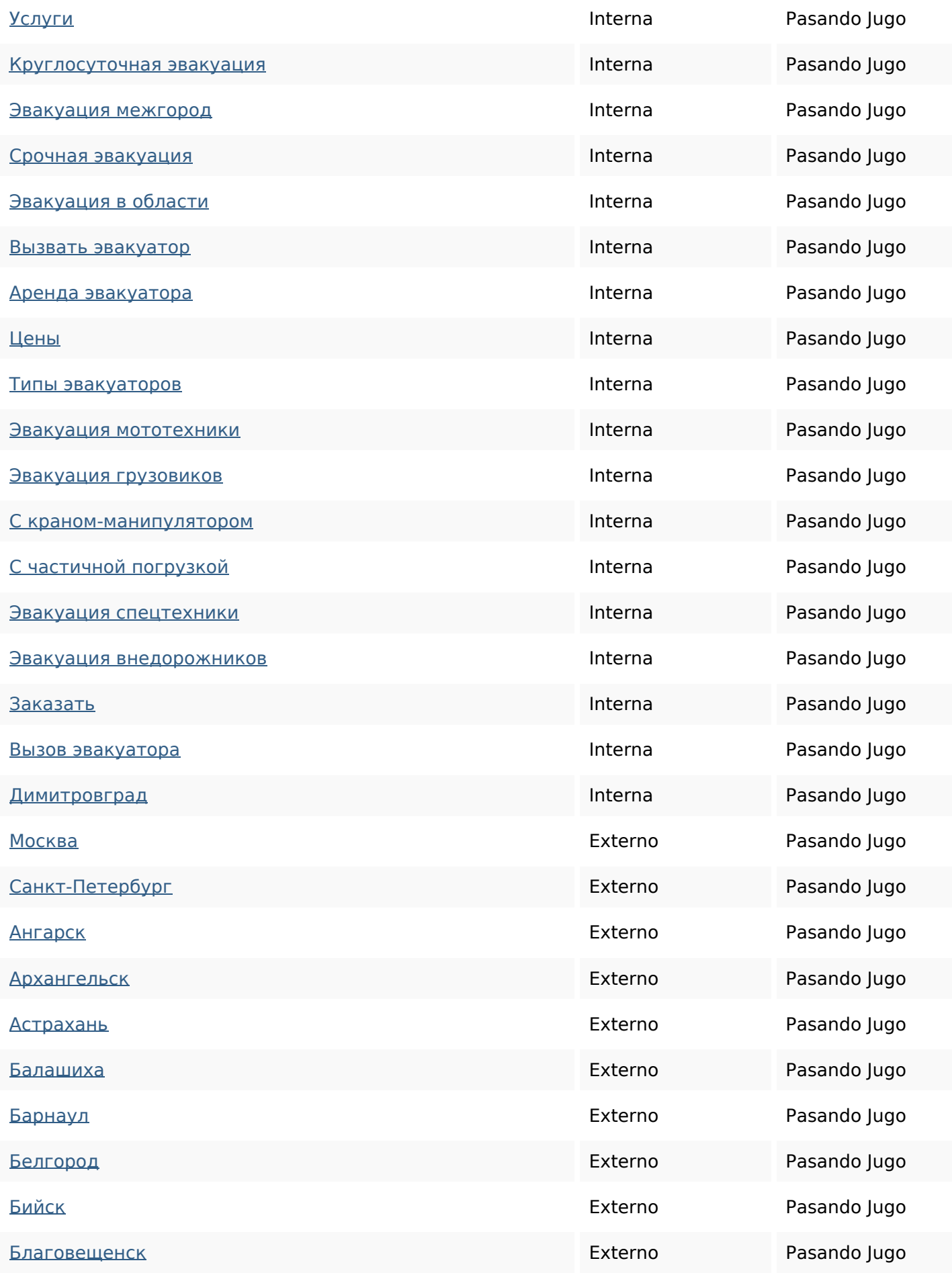

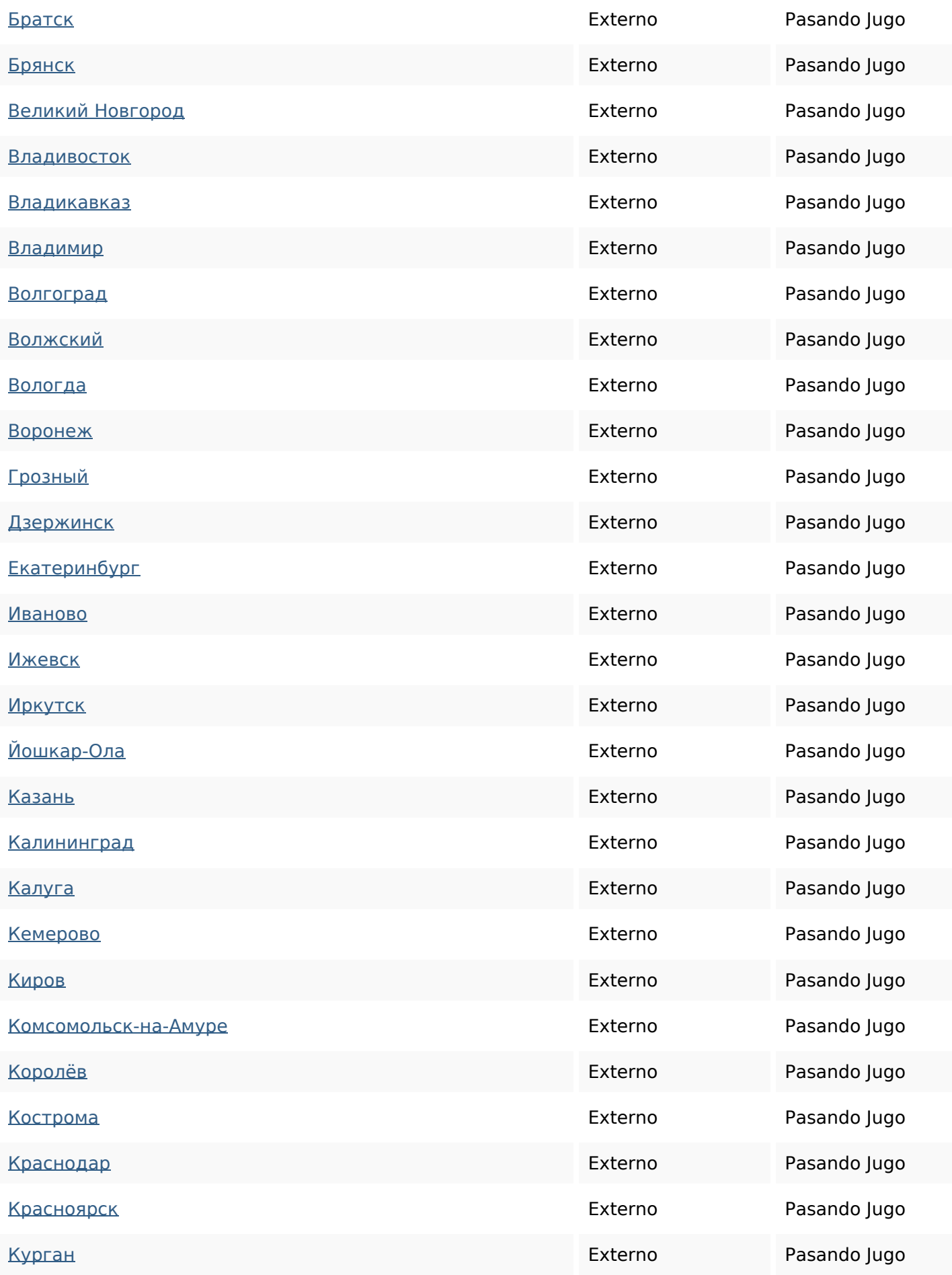

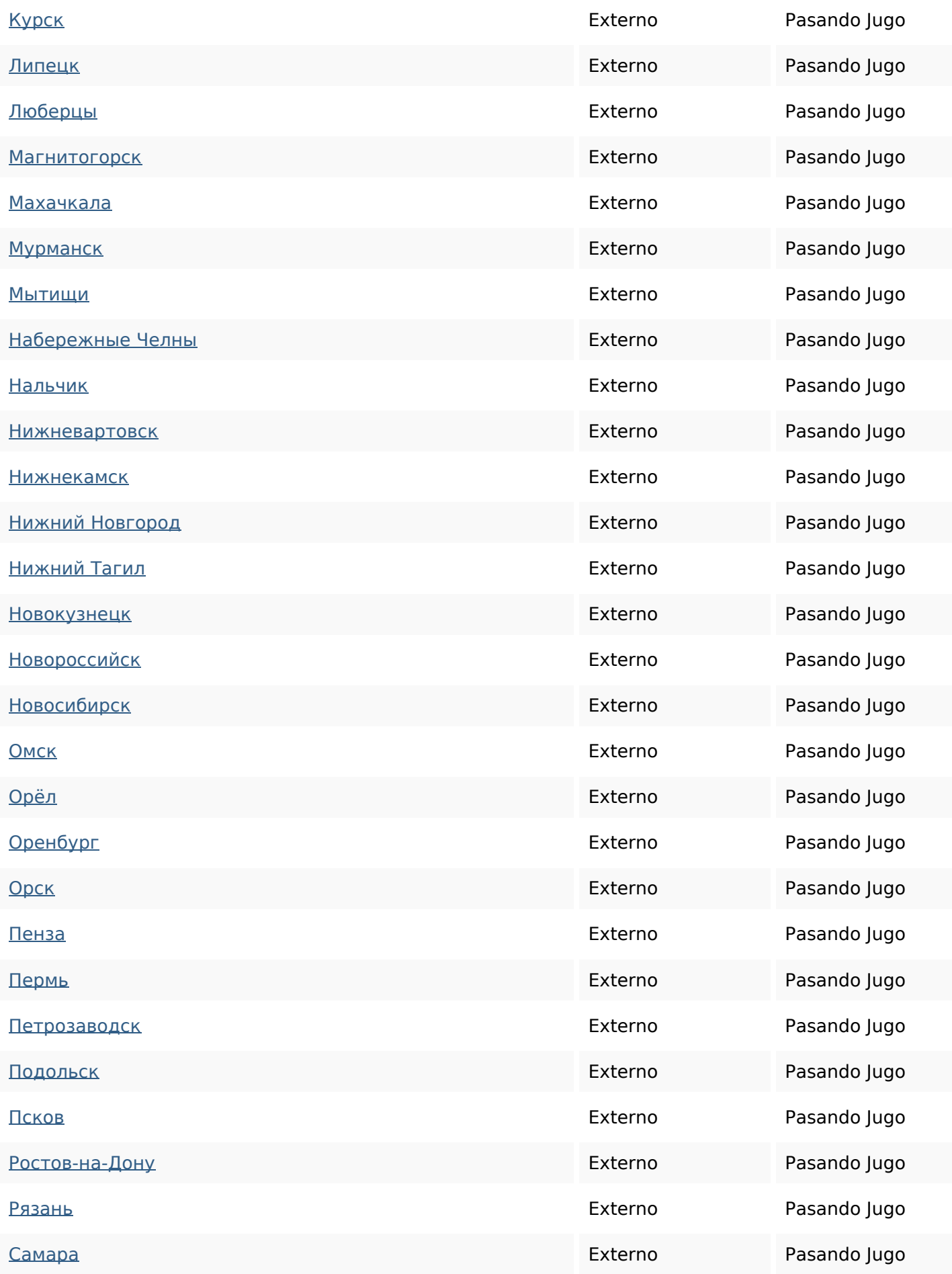

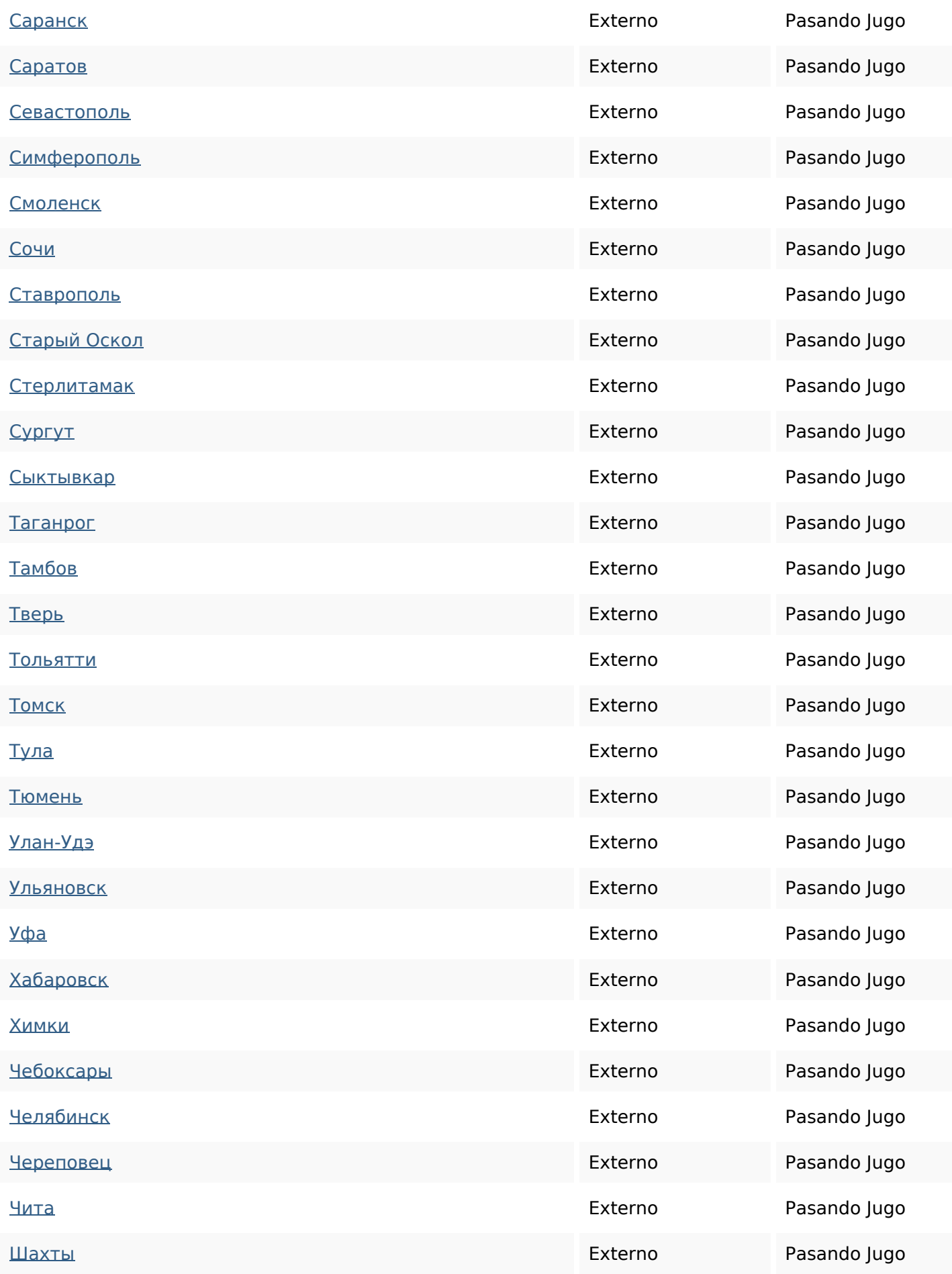

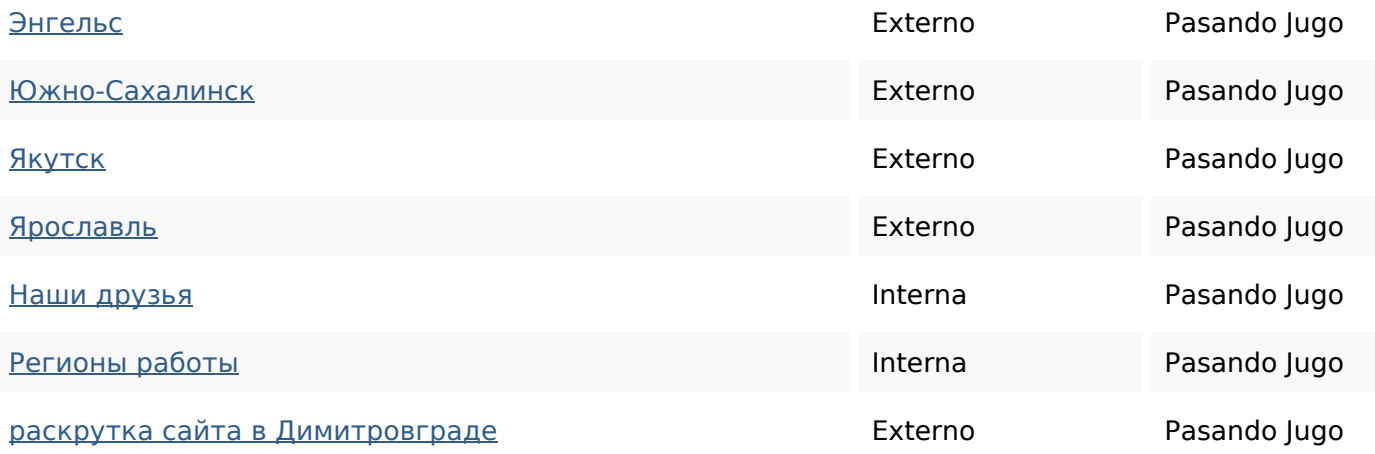

#### **Palabras Clave SEO**

Nube de Palabras Nube de Falabias **авто димитровграде** заказать эвакуация спецтехники эвакуатора

техники эвакуатор придля

#### **Consistencia de las Palabras Clave**

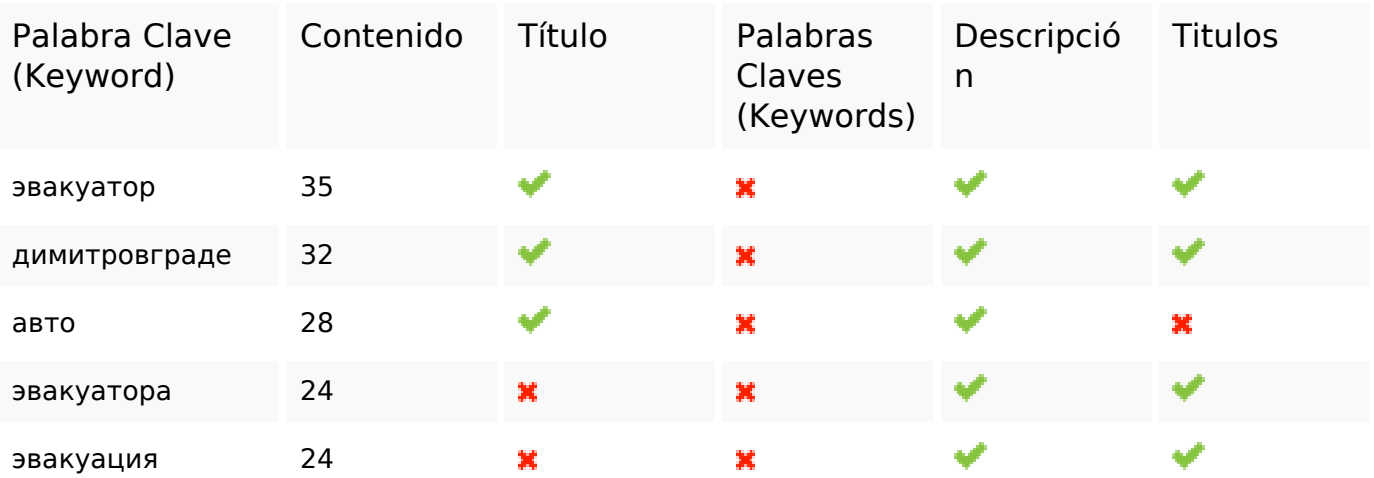

#### **Usabilidad**

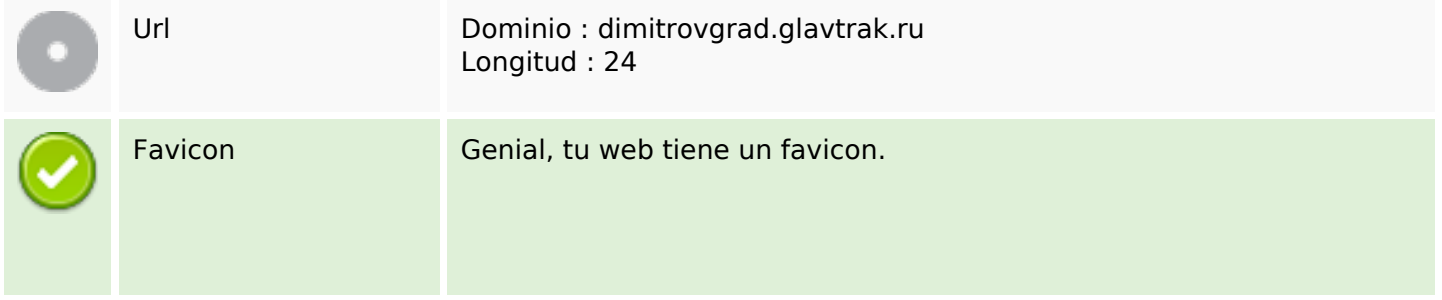

#### **Usabilidad**

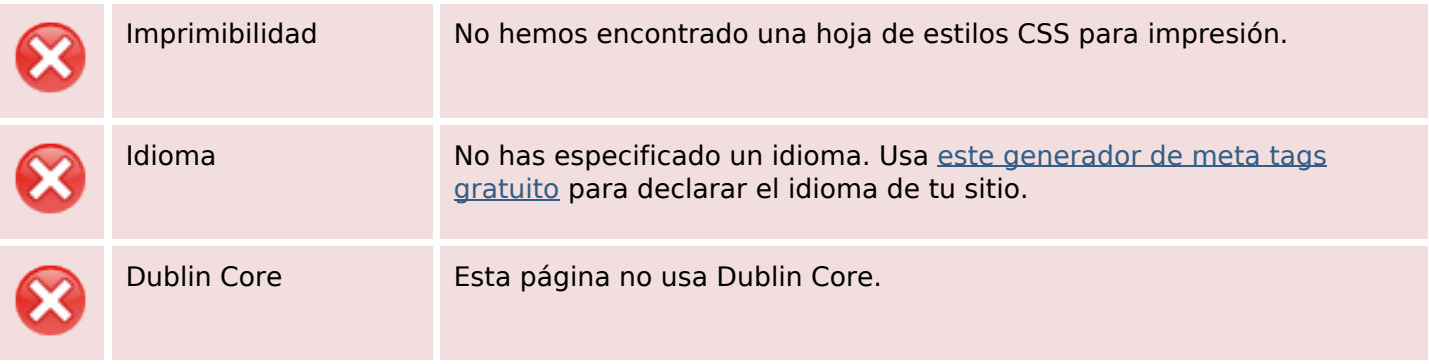

#### **Documento**

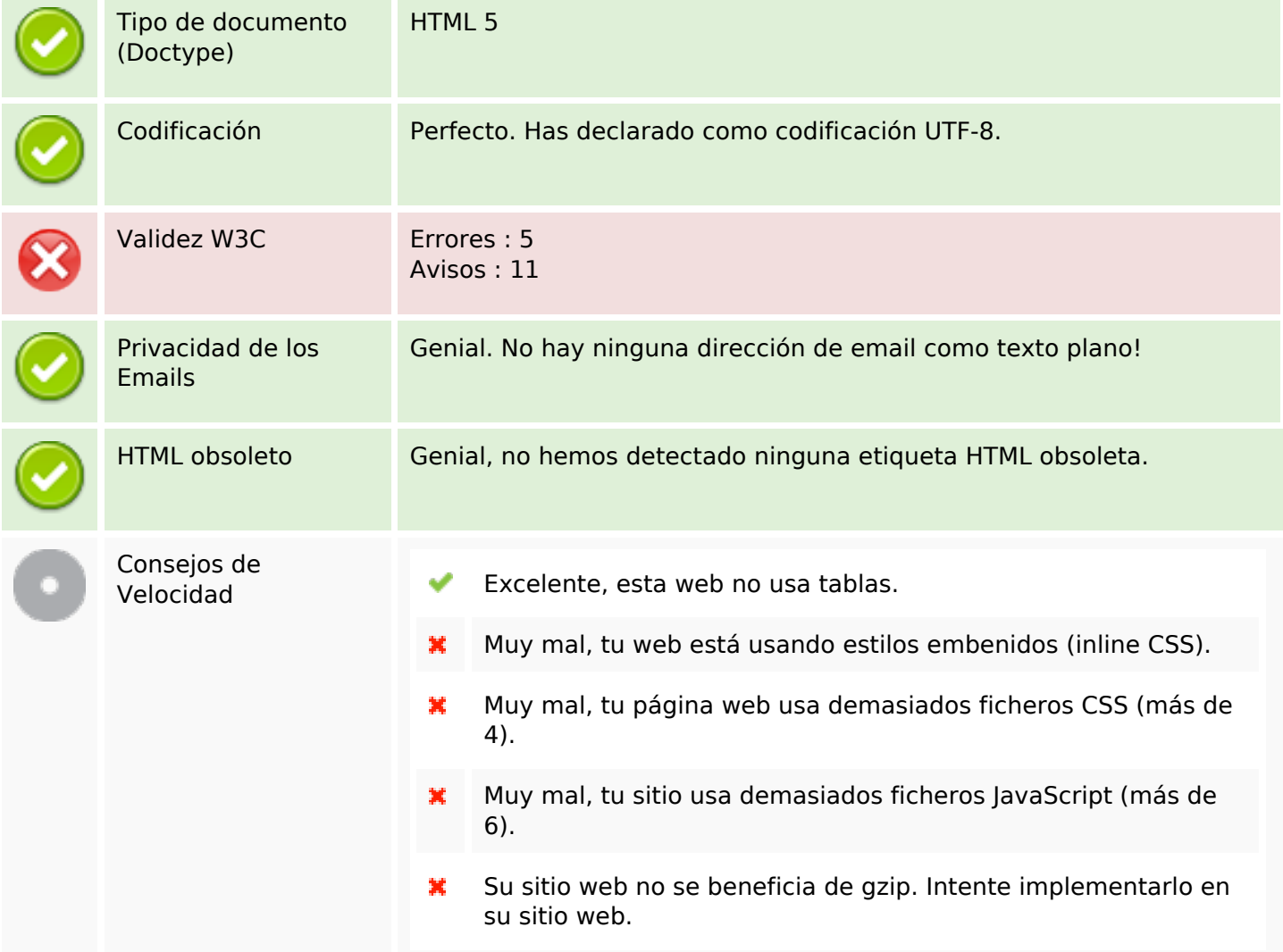

#### **Movil**

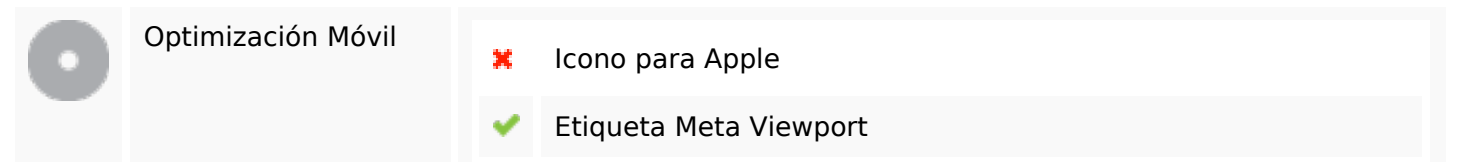

#### **Movil**

Contenido Flash

✔

# **Optimización**

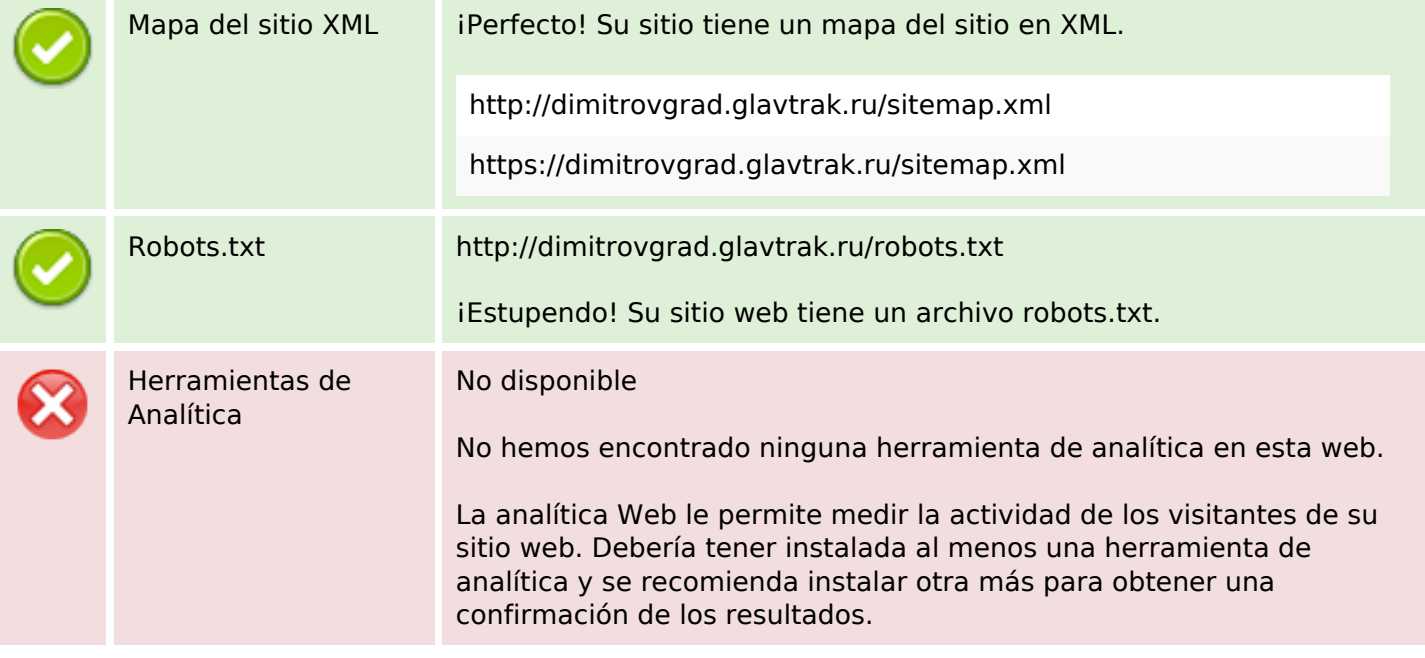